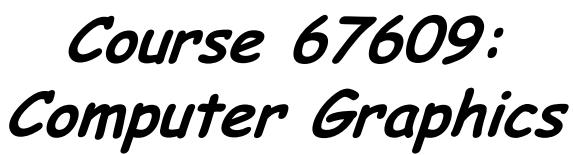

#### http://www.cs.huji.ac.il/~cg/

11/2/2005 Dani Lischinski 1

# Who, When, and Where:

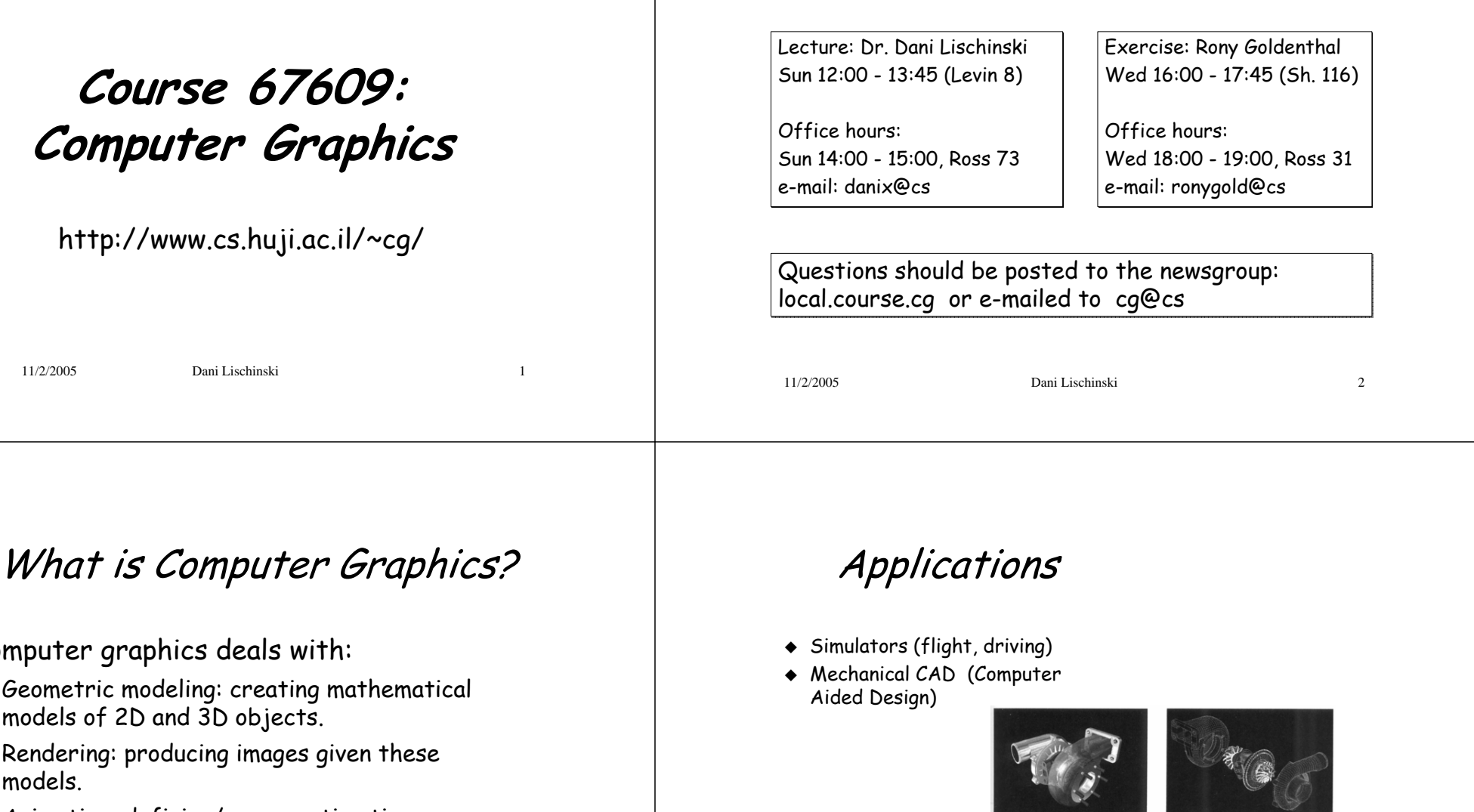

 $\bullet$  Computer graphics deals with:

 $\overline{3}$ 

- Geometric modeling: creating mathematical models of 2D and 3D objects.
- Rendering: producing images given these models.
- Animation: defining/representing timedependent behavior of objects.

11/2/2005 Dani Lischinski 4

 $\overline{4}$ 

## Applications

- Simulators (flight, driving)
- Mechanical CAD (Computer Aided Design)
- Architectural visualization
- Virtual reality
- ◆ Advertising

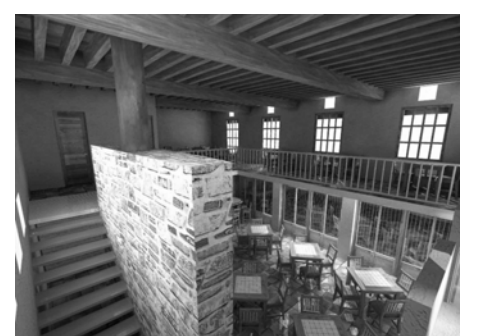

11/2/2005 Dani Lischinski 5

# Applications

- Computer games
- $\bullet$  Special effects
- Computer art

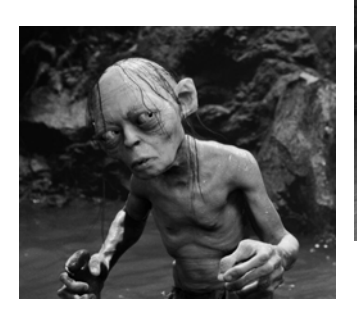

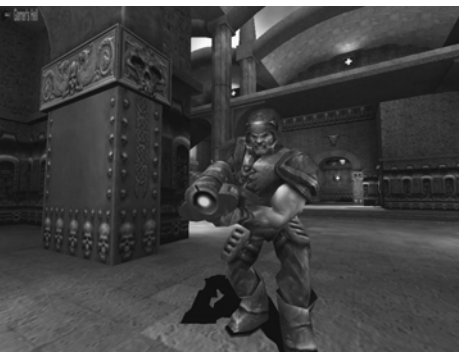

11/2/2005 Dani Lischinski 6

# Applications

- Computer games
- ◆ Special effects
- Computer art
- ◆ Education
- $\triangle$  Scientific visualization
- Medical imaging

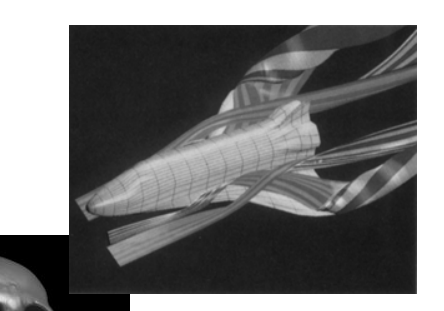

# What is Computer Graphics?

- $\bullet$  Computer graphics deals with:
	- Geometric modeling: creating mathematical models of 2D and 3D objects.
	- Rendering: producing images given these models.
	- Animation: defining/representing timedependent behavior of objects.

11/2/2005 Dani Lischinski 7

 $\overline{7}$ 

## Example: Geri's Game

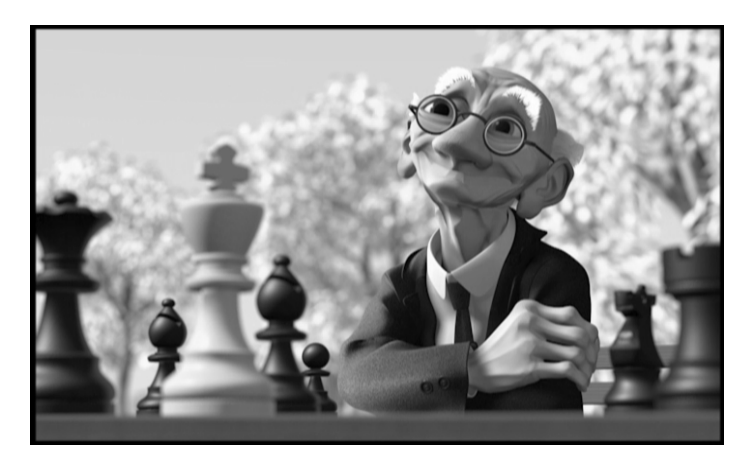

11/2/2005 Dani Lischinski 9

# Geometric Modeling

- $\bullet$  From a concept (or a real object) to a geometric model representable on a computer.
- $\bullet$  Example: a sphere can be described by four real numbers:  $(x, y, z, r)$ .
- Example: a polygon can be described by listing the coordinates of its vertices.

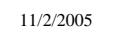

Dani Lischinski 10

### Geometric Modeling

- How to represent more complex shapes?
	- Polygon meshes: a large collection of polygonal facets, connected with each other.
	- Free-form surfaces: using low-degree polynomial functions.
	- CSG: construct a shape by applying boolean operations on primitive shapes.

### Rendering

 $\bullet$  Given a scene and viewing parameters, produce an image = a 2D array of pixels.

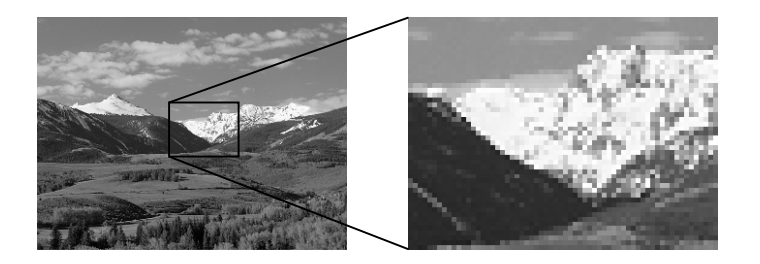

#### 11/2/2005 Dani Lischinski 13Rendering Important sub-tasks:  $\bullet$  Scan conversion: Which pixels in the image are covered by each object? Visible surface algorithms: What is visible at each pixel of the image?  $\blacklozenge$  Illumination and shading: What color should be assigned to each pixel? 11/2/2005 Dani Lischinski 14Animation  $\blacklozenge$  How to define complex time-dependent behavior of objects? Examples: Automatic inbetweening (interpolation between key-frames).  $\bullet$  Physically-based simulation. 15 Context Image Processing: from images to images Computer Vision: from images to models Computer Graphics: from models to images 11/2/2005 Dani Lischinski 16 Course Topics Modeling and Viewing Transformations Scan-conversion Algorithms Hidden Surface Removal Color Spaces  $\blacklozenge$  Illumination and Shading Curves and Surfaces ◆ Ray Tracing Radiosity

# Bibliography

11/2/2005 Dani Lischinski

- $\bullet$  Computer Graphics: principles and practice (2nd edition), by Foley, van Dam, Feiner, and Hughes.
- Advanced Animation and Rendering Techniques, by Watt and Watt.
- ◆ OpenGL Programming Guide, by Woo, Neider, and Davis.

# Requirements and Grades

- $\bullet$  Six programming assignments.
- Final exam: 2.5 hours.

11/2/2005 Dani Lischinski

Grade: 50% exercises, 50% exam.

#### Graphics System Architecture

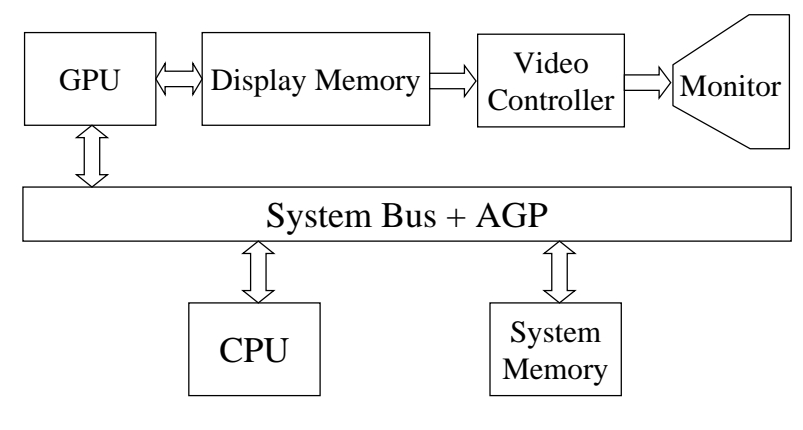

Graphics System Architecture and Display Hardware

19

17

18

# Display Hardware

 $\bullet$  Cathode Ray Tube (CRT) Displays:

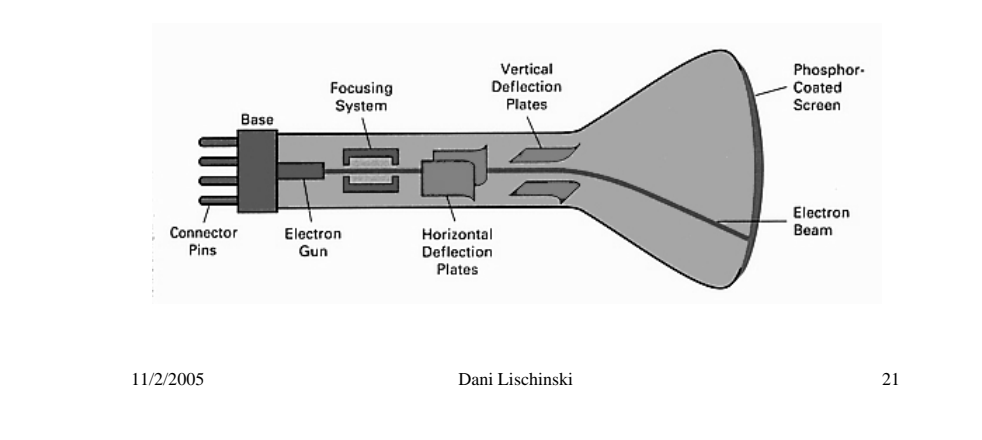

# Vector Displays

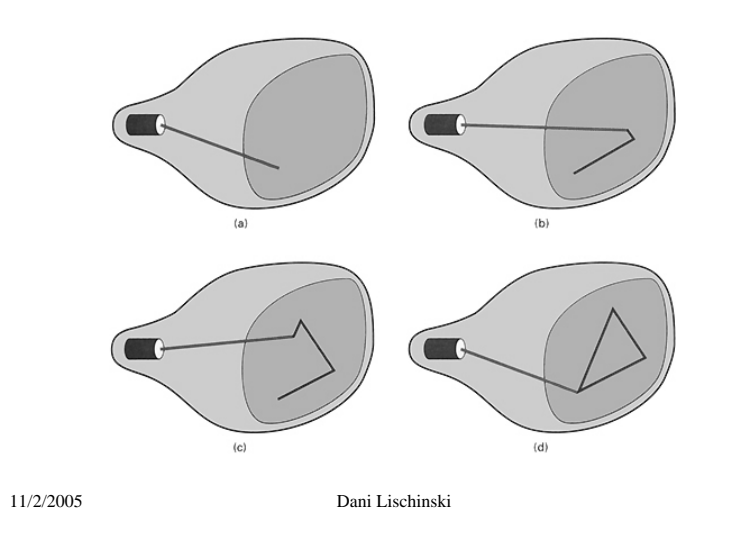

# Raster Displays

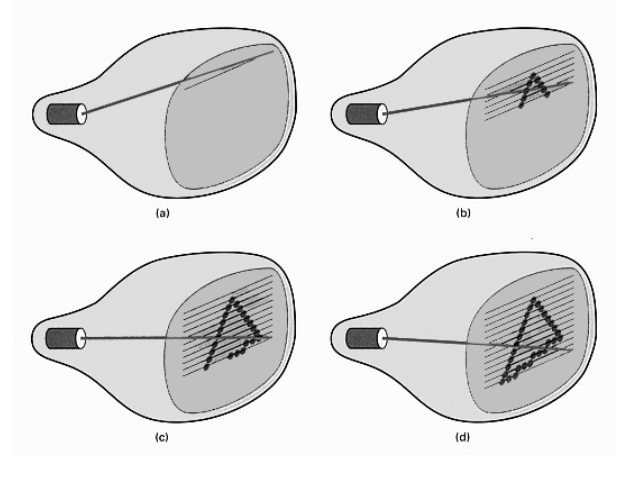

# The Shadow Mask

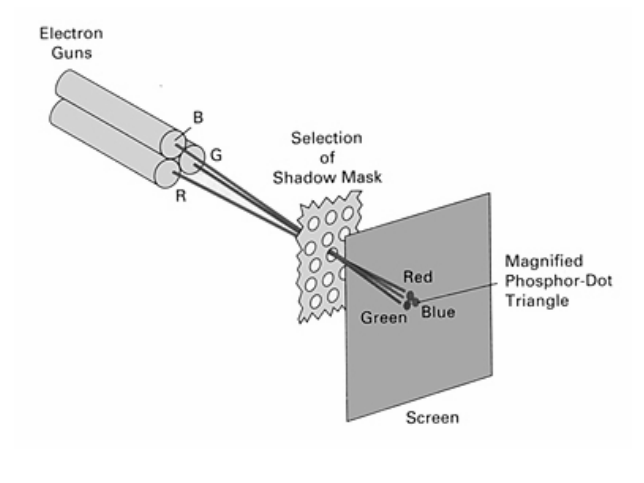

11/2/2005 Dani Lischinski 23

22

LCD Displays

See http://electronics.howstuffworks.com/lcd.htm

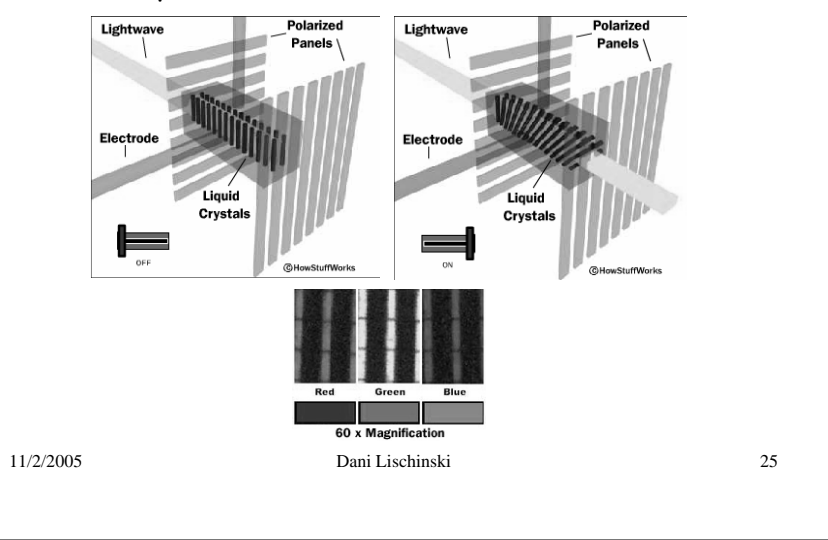